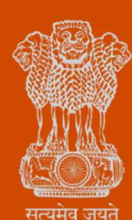

**Government of Gujarat** 

Ease of Doing Business

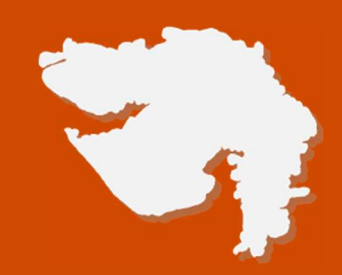

# Registration for dealers under The Batteries (Management & Handling) Rules, 2001

Government of Gujarat Process Flow, Fee Details and Timelines

## Application Name:

Registration for dealers under The Batteries (Management & Handling) Rules, 2001

#### Process Flow:

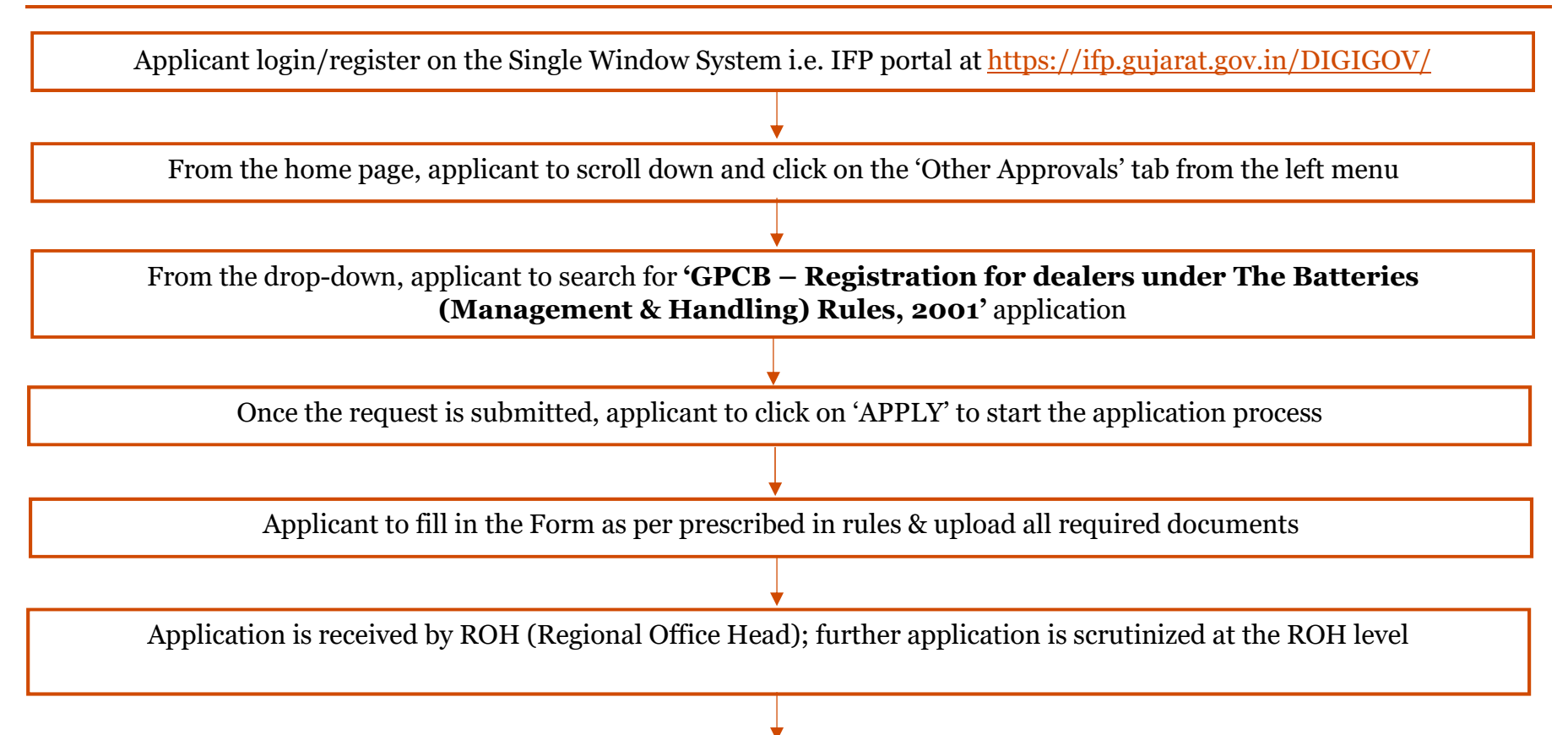

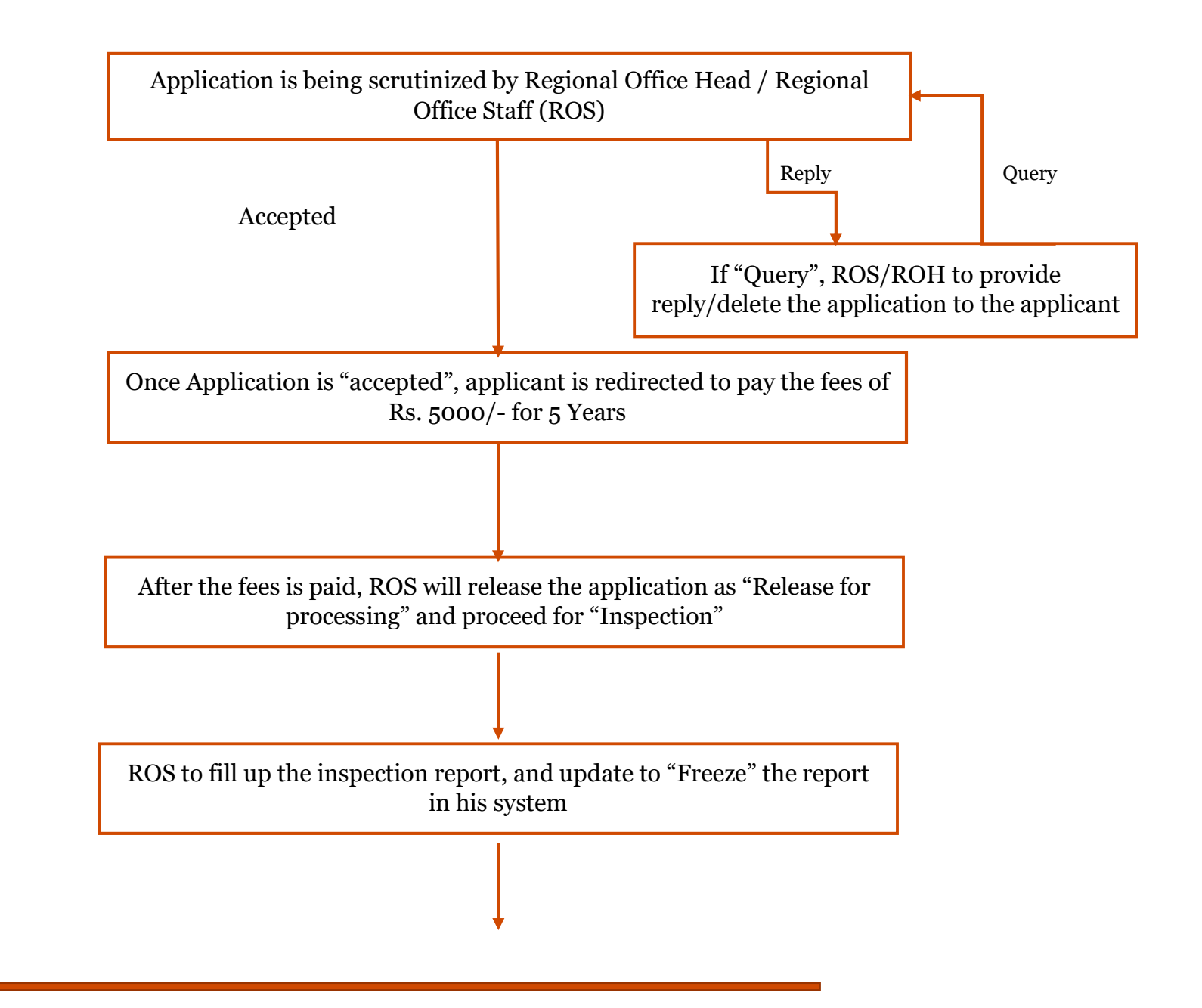

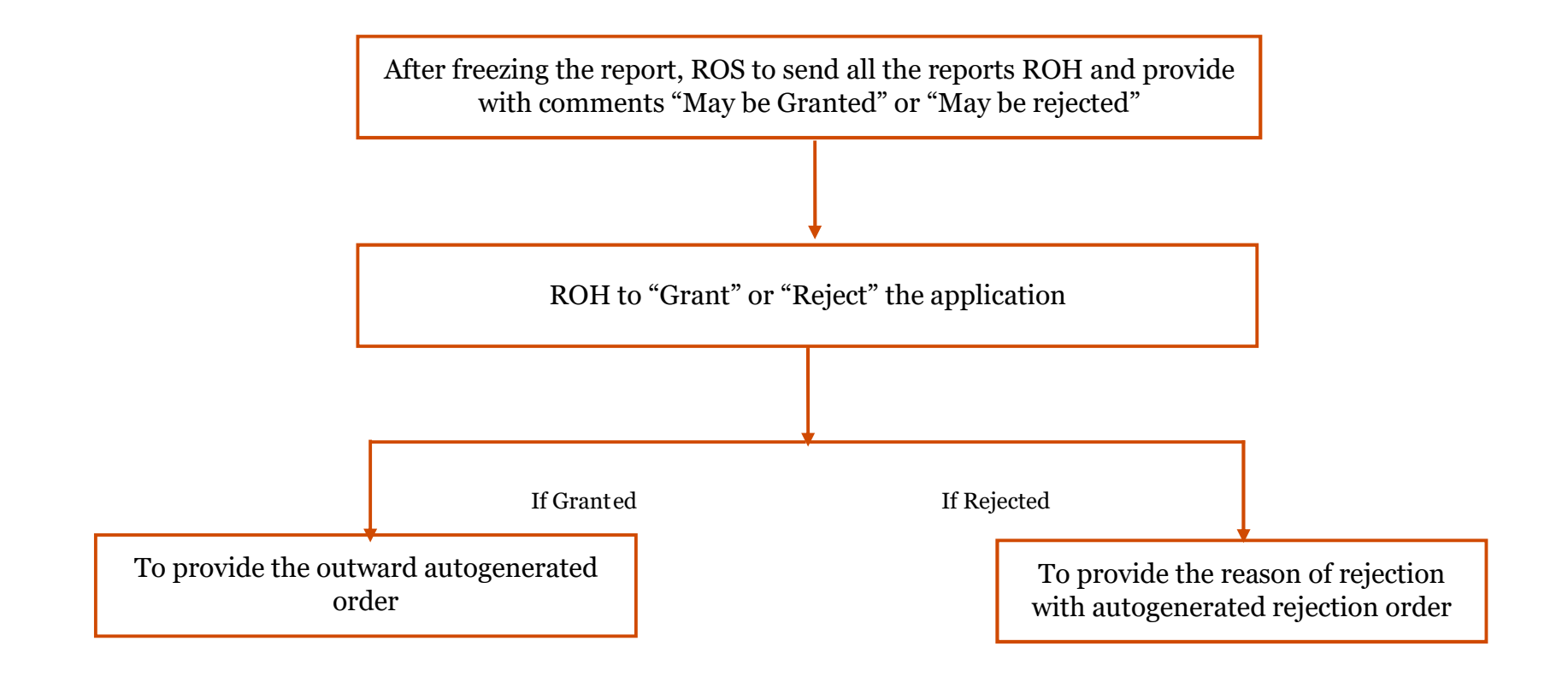

## E Payment Note:

- 1. Allow pop-ups from the browser for https://ifp.gujarat.gov.in/DIGIGOV/for payment process.
- 2. If the money is deducted from your account and on-screen payment status is shown as pending, then visit the payment history section and click on "Check Status "after 30 minutes. Please do not initiate second payment transaction without checking the status of the first transaction.

## To allow pop-ups:

- 1. To allow pop-up in Google Chrome, click the ellipsis icon (...) in the upper right corner of your web browser, and then click on Settings. In the Advanced settings section, click on view advanced settings. In the Block pop-ups section, change the switch to Off. Popups will now be allowed.
- 2. To allow pop-up in Internet Explorer, select the Tools button, and then select Internet option. On the Privacy tab, under Pop-up Blocker, select or clear the Turn on Pop-up Blocker check box, and then click on OK.

#### Checklist:

- Applicable Fees as per GPCB Circular
- Dealer Registration from Local Authority
- GST Certificate
- Index Copy/Sales Deed/Rent Agreement (5 years)
- Tax Bill (Last Three Months)
- Electricity Bill (Last Three Months)
- Aadhar Card
- Pan Card
- Forwarding Letter
- Form IV (Form for Registration of Dealer)
- Certificate of Dealer
- Late fees applicable as per Circular if already in operation without permission & Form for filing Returns of Sales as per rule 4(iii)

## Fee Details:

## Registration Fees for 5 Years – Rs. 5000/-

#### Timeline:

The timeline required for completing the process is 90 (Ninety) days.

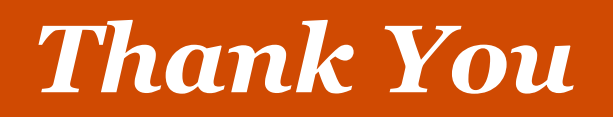